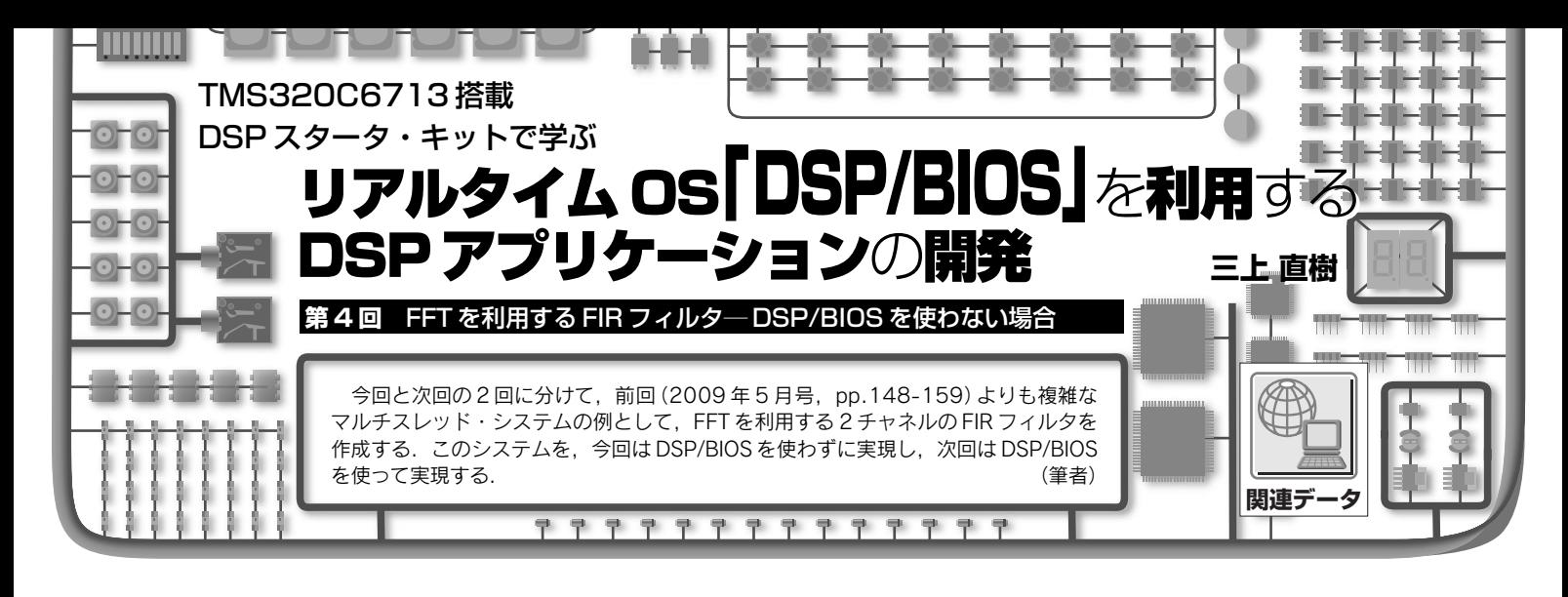

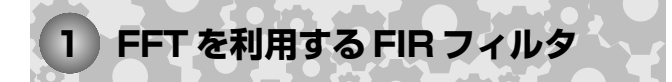

FFT を利用する FIR フィルタの処理方法から説明を始 めます.説明の都合上,入力信号の長さが確定している場 合について最初に説明します.つづいて,今回作るプログ ラムで必要になる,入力信号の長さが確定していない場合 の処理方法について説明します.

## ● 入力信号の長さが確定している場合の処理方法

FFT を使って FIR フィルタの処理を行う方法は, DFT (Discrete Fourier Transform :離散的フーリエ変換)の循 環畳み込み定理に基づいています.

## **<循環畳み込み定理>**

標本化された信号を[*f n*],*g*[*n*]とし,それぞれの DFT を *F*[*k*],*G*[*k*]とします.また,DFT の操作を DFT{・} で表すものとします。そうすると、次の式が成り立ちます.

$$
\text{DFT}\left\{\sum_{m=0}^{N-1} f[m] \cdot g[n-m]_N\right\} = \text{DFT}\left\{\sum_{m=0}^{N-1} f[n-m] \cdot g[m]_N\right\}
$$

$$
= F[k] \cdot G[k] \quad \dots \dots \dots \dots \dots \tag{1}
$$

これが. DFT に関する循環畳み込みの定理です. この 式で,  $[n - m]_N$ は $(n - m)$  modulo  $N^{\#1}$ を表すものとしま す.また,*N* は DFT のデータ数です.

そこで、逆 DFT の操作を IDFT { + } で表すものとすれ ば,[*f n*]と *g*[*n*]の循環畳み込みは次の式で計算できます.

$$
\sum_{m=0}^{N-1} f[m] \cdot g[n-m]_N = \sum_{m=0}^{N-1} f[n-m]_N \cdot g[m]
$$
  
= IDFT{F[k] \cdot G[k]} .........(2)

FIR フィルタの処理は直線畳み込みであって、循環畳み 込みそのものではありません.しかし,直線畳み込みにな る条件を満足すれば,式(1)と式(2)を使って FIR フィル タの処理を行えます.

## **<直線畳み込みの計算方法>**

FIR フィルタに使う入力信号のサンプル数を *L*,係数の 個数を *M*,DFT の計算に使う FFT のデータ数を *N* とする と,直線畳み込みになる条件は次のようになります(1).

…………………………………………(3) *LM N* + −≤1

この条件を考慮すると,FFT を使って FIR フィルタの 処理を行う手順は、次のようになります.

①入力信号 *x*[*n*],*n =*0,1,…,*L*-1 およびフィルタの 係数 *h*[*n*],*n =*0,1,…,*M*-1 のそれぞれの後に 0 を付 加して,個数が使用する FFT のデータ数に等しくなっ たものを *x'*[*n*],*h'*[*n*]とする.ただし,*L*,*M*,*N* は式 (3)を満たすように決める.

② *x'*[*n*],*h'*[*n*]の DFT である *X'*[*k*],*H'*[*k*]を,*N* 点 FFT を使って計算する.

③フィルタの出力信号 *y*[*n*]の DFT である *Y*[*k*]を,式 (4)を使って計算する.

 $Y[k] = H'[k] \cdot X'[k], k = 0, 1, \cdots, N-1 \cdots \cdots \cdots (4)$ ④ *N* 点逆 FFT を使って *Y*[*k*]の逆 DFT である *y*[*n*],  $n = 0, 1, \cdots, N-1$  を計算する. この *y*[*n*] がフィルタ の出力信号になる.

ところで,説明したように DFT および逆 DFT を使って FIR フィルタの処理ができますが,直線畳み込みの計算を 直接行う方法に比べて,何もメリットがないように見える

注1:整数  $n_1$ ,  $n$ ,  $N \subset \text{N}$ して,  $n_1 = n$  modulo  $N \subset \text{N}$ ,  $0 \leq n_1 < N$ の範囲の $n_1$ に対して,*n* = *n*1+*n*<sup>2</sup> *N*(*n*<sup>2</sup> は整数)という関係が成り立つことである. この説明では直感的にわかりにくいと思う.しかし,*n* が正の整数の 場合は簡単で,*n* を *N* で割り算を行ったときの余りが *n*<sup>1</sup> であるという のと同じ意味になる.なお,*n* modulo *N* の代わりに *n* mod *N* と書く 場合もある.